## Copy and Paste Report Data to Excel

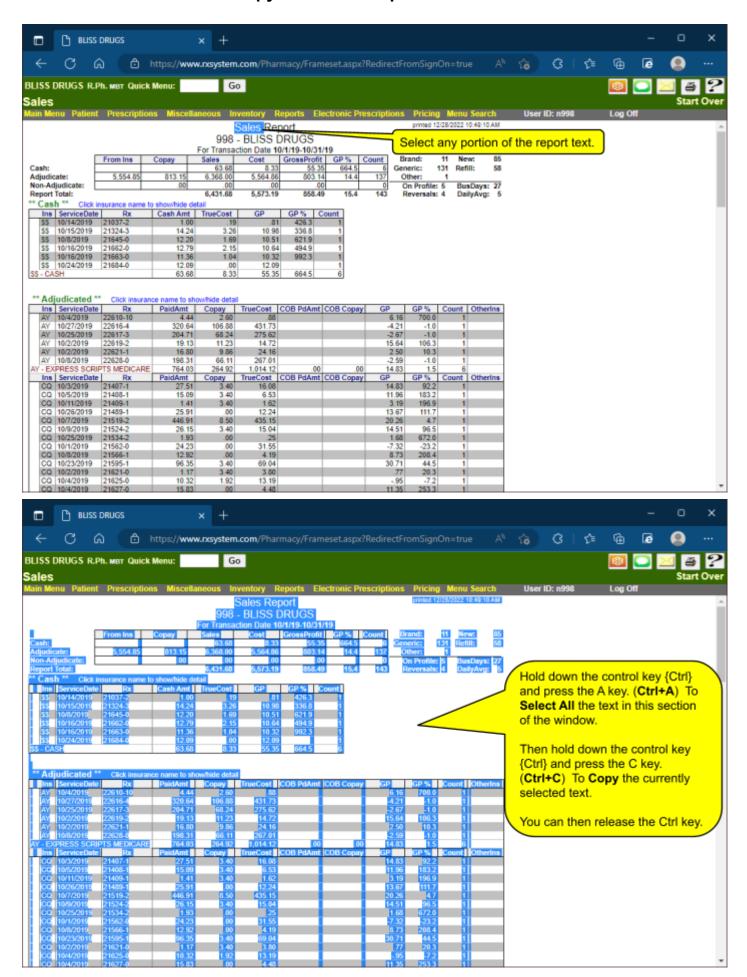

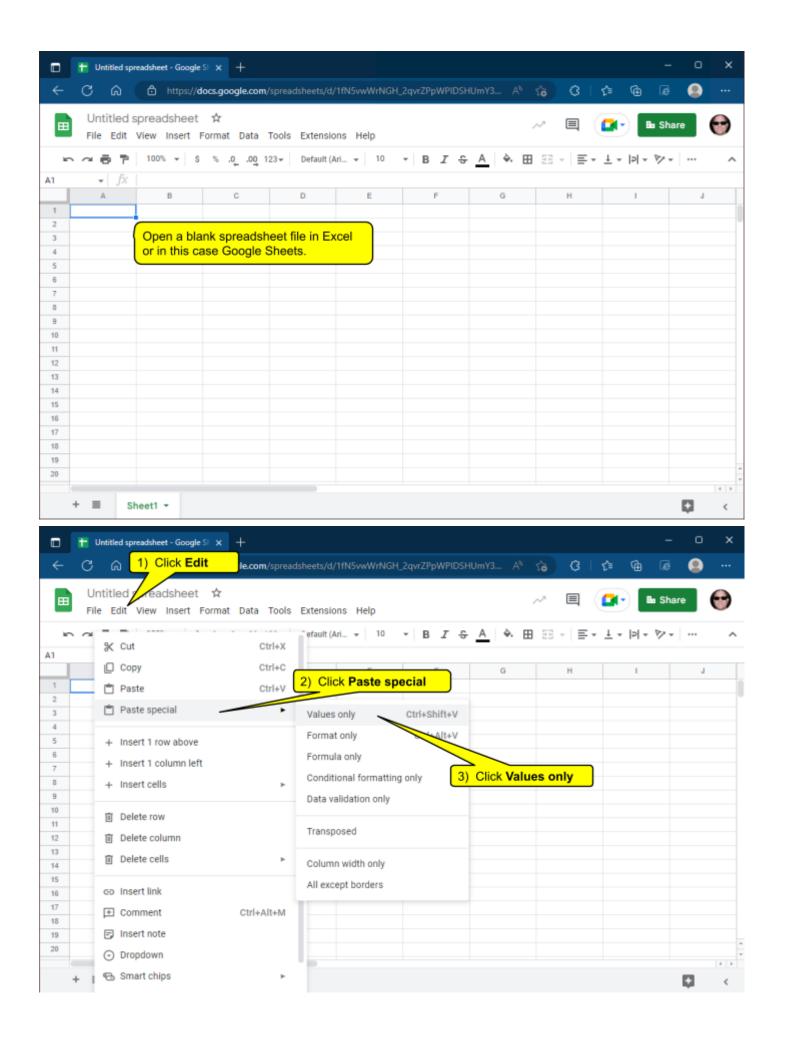

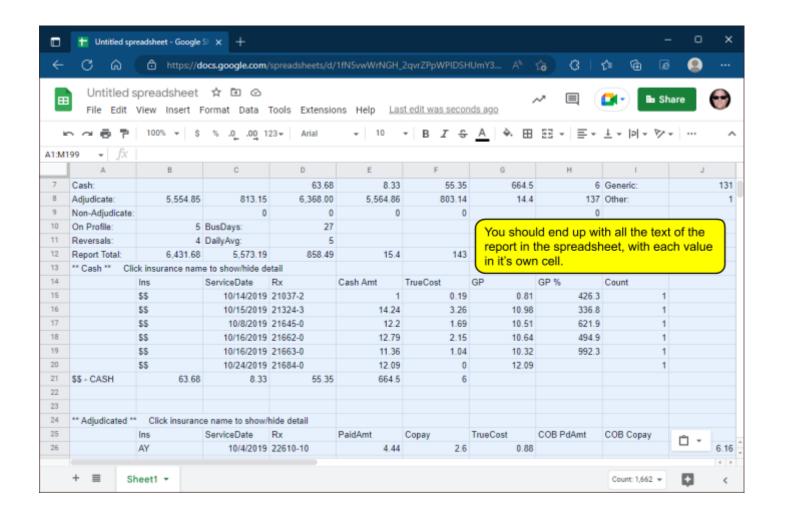